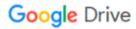

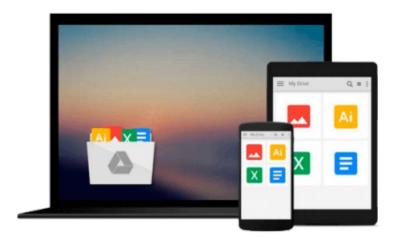

## **Building Secure Servers with Linux**

Michael D. Bauer

## Download now

Click here if your download doesn"t start automatically

### **Building Secure Servers with Linux**

Michael D. Bauer

#### **Building Secure Servers with Linux** Michael D. Bauer

Linux consistently turns up high in the list of popular Internet servers, whether it's for the Web, anonymous FTP, or general services like DNS and routing mail. But security is uppermost on the mind of anyone providing such a service. Any server experiences casual probe attempts dozens of time a day, and serious break-in attempts with some frequency as well. As the cost of broadband and other high-speed Internet connectivity has gone down, and its availability has increased, more Linux users are providing or considering providing Internet services such as HTTP, Anonymous FTP, etc., to the world at large. At the same time, some important, powerful, and popular Open Source tools have emerged and rapidly matured--some of which rival expensive commercial equivalents--making Linux a particularly appropriate platform for providing secure Internet services. Building Secure Servers with Linux will help you master the principles of reliable system and network security by combining practical advice with a firm knowledge of the technical tools needed to ensure security. The book focuses on the most common use of Linux--as a hub offering services to an organization or the larger Internet--and shows readers how to harden their hosts against attacks. Author Mick Bauer, a security consultant, network architect, and lead author of the popular Paranoid Penguin column in Linux Journal, carefully outlines the security risks, defines precautions that can minimize those risks, and offers recipes for robust security. The book does not cover firewalls, but covers the more common situation where an organization protects its hub using other systems as firewalls, often proprietary firewalls. The book includes:

- Precise directions for securing common services, including the Web, mail, DNS, and file transfer.
- Ancillary tasks, such as hardening Linux, using SSH and certificates for tunneling, and using iptables for firewalling.
- Basic installation of intrusion detection tools.

Writing for Linux users with little security expertise, the author explains security concepts and techniques in clear language, beginning with the fundamentals. *Building Secure Servers with Linux* provides a unique balance of "big picture" principles that transcend specific software packages and version numbers, and very clear procedures on securing some of those software packages. An all-inclusive resource for Linux users who wish to harden their systems, the book covers general security as well as key services such as DNS, the Apache Web server, mail, file transfer, and secure shell. With this book in hand, you'll have everything you need to ensure robust security of your Linux system.

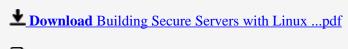

Read Online Building Secure Servers with Linux ...pdf

#### Download and Read Free Online Building Secure Servers with Linux Michael D. Bauer

#### From reader reviews:

#### **Betty Adkins:**

The book Building Secure Servers with Linux can give more knowledge and information about everything you want. So just why must we leave a very important thing like a book Building Secure Servers with Linux? A number of you have a different opinion about publication. But one aim that book can give many details for us. It is absolutely right. Right now, try to closer with your book. Knowledge or details that you take for that, you could give for each other; you may share all of these. Book Building Secure Servers with Linux has simple shape however, you know: it has great and large function for you. You can appear the enormous world by open and read a e-book. So it is very wonderful.

#### **David Stokes:**

What do you regarding book? It is not important together with you? Or just adding material when you require something to explain what the one you have problem? How about your spare time? Or are you busy person? If you don't have spare time to try and do others business, it is give you a sense of feeling bored faster. And you have extra time? What did you do? Every person has many questions above. They have to answer that question since just their can do that will. It said that about publication. Book is familiar on every person. Yes, it is appropriate. Because start from on kindergarten until university need this Building Secure Servers with Linux to read.

#### **Rene Moore:**

This Building Secure Servers with Linux book is not ordinary book, you have after that it the world is in your hands. The benefit you will get by reading this book is actually information inside this reserve incredible fresh, you will get info which is getting deeper an individual read a lot of information you will get. This kind of Building Secure Servers with Linux without we know teach the one who reading through it become critical in imagining and analyzing. Don't always be worry Building Secure Servers with Linux can bring any time you are and not make your case space or bookshelves' turn out to be full because you can have it with your lovely laptop even phone. This Building Secure Servers with Linux having excellent arrangement in word in addition to layout, so you will not really feel uninterested in reading.

#### **Brad Sharpe:**

With this era which is the greater particular person or who has ability to do something more are more valuable than other. Do you want to become one of it? It is just simple approach to have that. What you have to do is just spending your time not very much but quite enough to experience a look at some books. One of several books in the top list in your reading list is definitely Building Secure Servers with Linux. This book which is qualified as The Hungry Inclines can get you closer in becoming precious person. By looking up and review this book you can get many advantages.

Download and Read Online Building Secure Servers with Linux Michael D. Bauer #E53W1HPCYZT

# Read Building Secure Servers with Linux by Michael D. Bauer for online ebook

Building Secure Servers with Linux by Michael D. Bauer Free PDF d0wnl0ad, audio books, books to read, good books to read, cheap books, good books, online books, books online, book reviews epub, read books online, books to read online, online library, greatbooks to read, PDF best books to read, top books to read Building Secure Servers with Linux by Michael D. Bauer books to read online.

#### Online Building Secure Servers with Linux by Michael D. Bauer ebook PDF download

Building Secure Servers with Linux by Michael D. Bauer Doc

Building Secure Servers with Linux by Michael D. Bauer Mobipocket

Building Secure Servers with Linux by Michael D. Bauer EPub